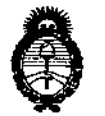

Ministerio de Salud Secretaría de Políticas. Regulación e Institutos  $A.M.M.A.T$ 

DISPOSICIÓN Nº 9260

## BUENOS AIRES, 0 5 NOV 2015

VISTO el Expediente Nº 1-47-3110-002118-15-2 del Registro de esta Administración Nacional de Medicamentos, Alimentos y Tecnología Médica (ANMAT), y

#### CONSIDERANDO:

Que por las presentes actuaciones la firma GE HEALTHCARE ARGENTINA S.A. solicita la autorización de modificación del Certificado de Inscripción en el RPPTM Nº PM-1407-158, denominado: Sistema de Ultrasonido Digital, marca General Electric.

Que lo solicitado se encuadra dentro de los alcances de la Disposición ANMAT Nº 2318/02, sobre el Registro Nacional de Productores y Productos de Tecnología Médica (RPPTM).

Que la documentación aportada ha satisfecho los requisitos de la normativa aplicable.

Que la Dirección Nacional de Productos Médicos ha tomado la intervención que le compete.

Que se actúa en virtud-de las atribuciones conferidas por los Decretos Nº 1490/92, 1886/14 y 1368/15.

#### Por ello:

EL ADMINISTRADOR NACIONAL DE LA ADMINISTRACIÓN NACIONAL DE MEDICAMENTOS, ALIMENTOS Y TECNOLOGÍA MÉDICA

#### DISPONE:

ARTÍCULO 1º.- Autorízase la modificación del Certificado de Inscripción en el RPPTM Nº PM-1407-158, denominado: Sistema de Ultrasonido Digital, marca  $\mathbf{I}$ General Electric.

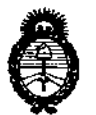

Ministerio de Salud Secretaría de Políticas. Regulación e Institutos  $A.M.M.T$ 

DISPOSICIÓN N° 9260

ARTÍCULO 2º - Acéptase el texto del Anexo de Autorización de Modificaciones el cual pasa a formar parte integrante de la presente disposición y que deberá agregarse al Certificado de Inscripción en el RPPTM Nº PM-1407-158. ARTÍCULO 3º.- Regístrese; por el Departamento de Mesa de Entrada, notifíquese al interesado y hágasele entrega de copia autenticada de la presente Disposición conjuntamente con su Anexo, rótulos e instrucciones de uso autorizadas, gírese a la Dirección de Gestión de Información Técnica para que efectúe la agregación del Anexo de Modificaciones al certificado. Cumplido, archívese.

Expediente Nº 1-47-3110-002118-15-2 DISPOSICIÓN Nº

sao

 $9260$ 

**ØR. LEON SATOO VERNA** SUBADMINIS RADOR-MACTONAL **DECRETO N- 1368/2015** A.N.M.A.T.

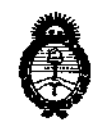

Ministerio de Salud Secretaría de Políticas. Regulación e Institutos  $A.M.M.A.T$ 

#### ANEXO DE AUTORIZACIÓN DE MODIFICACIONES

El Administrador Nacional de la Administración Nacional de Medicamentos, Alimentos, y Tecnología Médica (ANMAT), autorizó mediante Disposición el RPPTM Nº PM-1407-158 y de acuerdo a lo solicitado por la firma GE HEALTHCARE ARGENTINA S.A., la modificación de los datos característicos, que figuran en la tabla al pie, del producto inscripto en RPPTM bajo:

Nombre genérico aprobado: Sistema de Ultrasonido Digital.

Marca: General Electric.

Disposición Autorizante de (RPPTM) Nº 1159/12.

Tramitado por expediente Nº 1-47-10407/11-3.

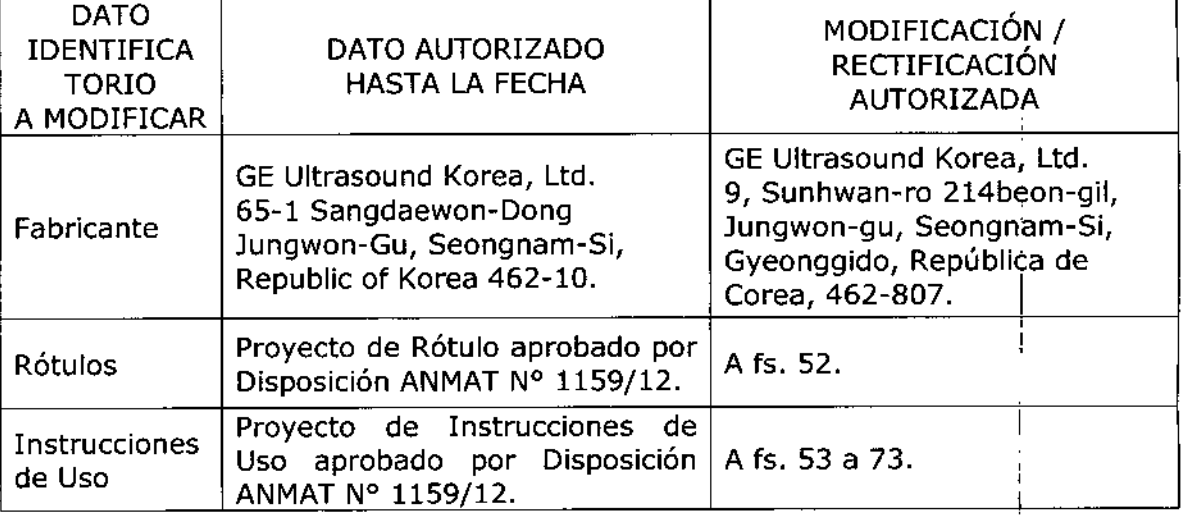

El presente sólo tiene valor probatorio anexado al certificado de Autorización antes mencionado.

Se extiende el presente Anexo de Autorización de Modificaciones del RPPTM a la firma GE HEALTHCARE ARGENTINA S.A., Titular del Certificado de Inscripción en el RPPTM Nº PM-1407-158, en la Ciudad de Buenos Aires, a los  $d$  (as  $10.5$  NOV 2015

Expediente Nº 1-47-3110-002118-15-2

DISPOSICIÓN Nº

926 C 3

**ONARDO VERN** DMINIQUATION NACIONAL CORTO N. 1868/2015  $\mathbf{A}$ ,  $\mathbf{N}$ ,  $\mathbf{M}$ 

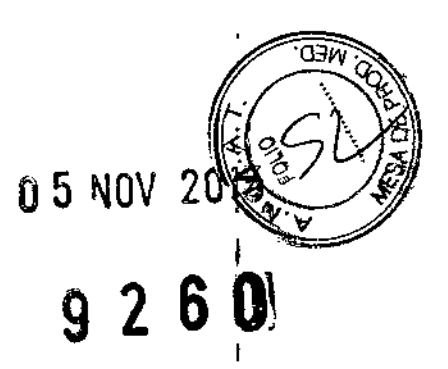

 $\mathbf I$ ï

## **PROYECTO DE ROTULO**

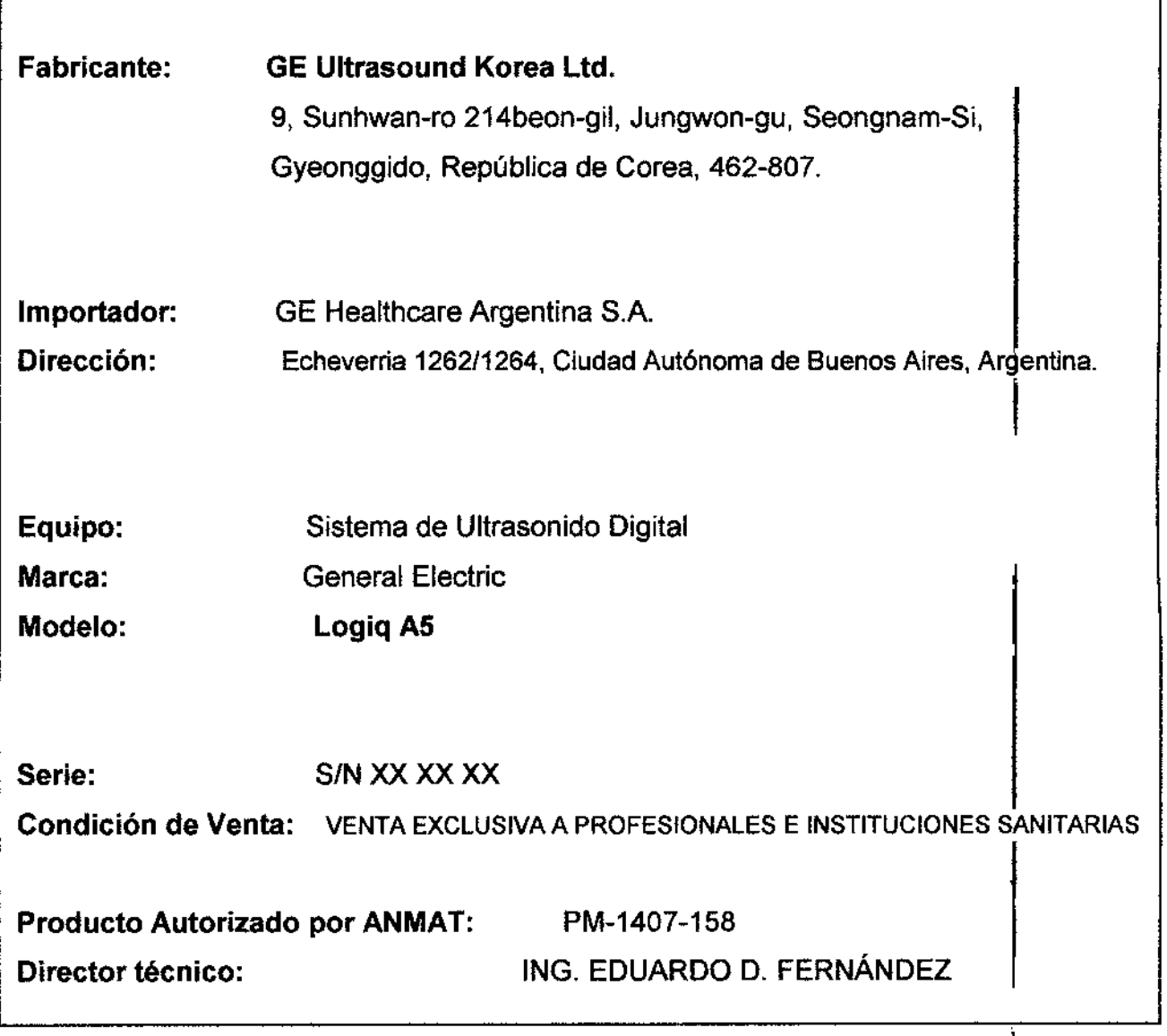

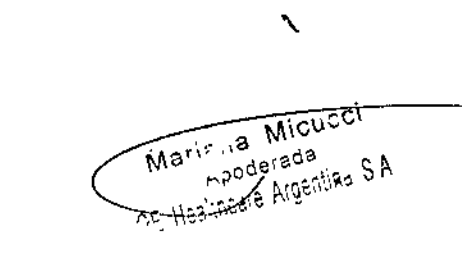

 $\overline{\mathcal{L}}$ 

ARCELO GALOFALO  $\sigma$ 

## **ANEXO III B**

## INSTRUCCIONES DE USO

## SISTEMAS DE ULTRASONIDO DIGITAL Logiq A5

 $9236$ 

El modelo de las instrucciones de uso debe contener las siguientes informaciones cuando corresponda:

3.1. Las indicaciones contempladas en el item 2 de éste reglamento (Rótulo), salvo las que figuran en los ítem 2.4 y 2.5;

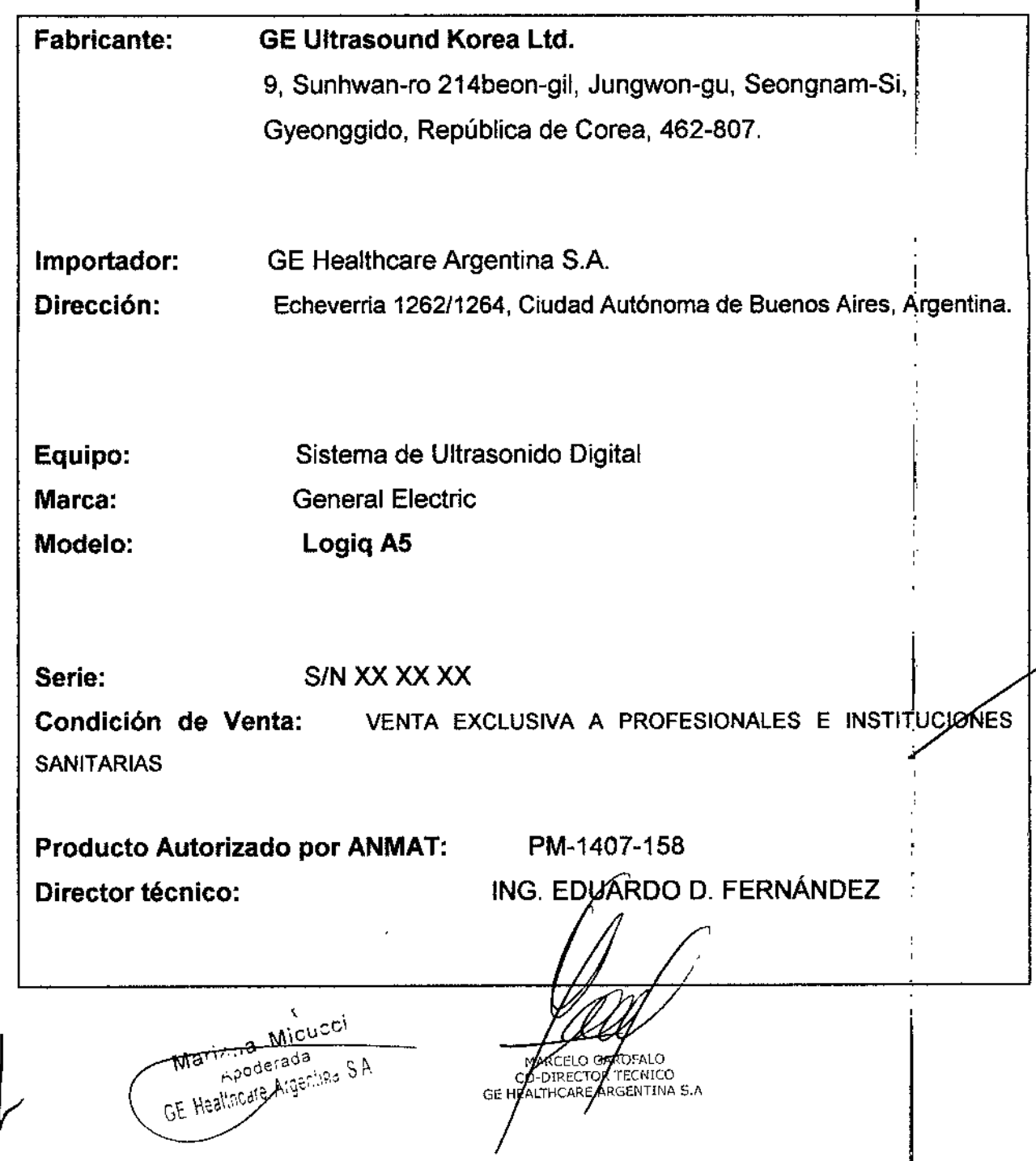

3.2. Las prestaciones contempladas en el item 3 del Anexo de la Resolución. C N" 72/98 que dispone sobre los Requisitos Esenciales de Seguridad y Eficacia de los Productos Médicos y los posibles efectos secundarios no deseados;

 $\frac{1}{2}$  2.3.0  $\frac{1}{2}$ 

#### Estándares de conformidad

**Las pruebas demuestran que las familias de productos de GE Healthcare cumplen con todos los requisitos aplicables de las directivas europeas relevantes y con 10\$ estándares europeos e internacionales. Todos los cambios de accesorios, periféricos o cualquier otra parte del sistema** deben contar con la aprobación del fabricante.

El incumplimiento de este consejo puede comprometer las aprobeciones normativas lbtenidas para ei producto.

**Este producto cumple con las disposiciones reglamentarias de:**

• Directiva del consejo 93/42/CEE relativa a productos **sanitarios: la etiqueta del producto certifica el cumplimiento con esta directiva. La ubicación de la marca CE se muestra en el capítulo Seguridad de este manual.** Representante autorizado en la UE **Sede registrada de la empresa en Europa:** GE Medical Systems Information Technologies GmbH

(GEMS IT GmbH)

Munzinger Strasse 3, D-79111 Freiburg, ALEMANIA

Tel: +49 761 4543 -O;Fax: +49761 4543 .233

**• Organización Internacional para la Estandarización (ISO)**

**• ISO 10993-1 Evaluación biológica de dispositivos médicos .**

**• Underwriters' Laboratories, Inc. (UL), un laboratorio de evaluación independiente .**

• UL 60601.1 Equipos electromédicos, parte 1.

**Requisitos generales para la seguridad.**

ETL (Electronic Testing Laboratory) certificado por ITS, basado en UL 2601.1

**• Manual de buena práctica de fabricación para dispositivos** médicos, publicado por la FDA (Food and Drug

 $\textsf{Maris}_m$ a $\textsf{Micucci}$  $\epsilon$ <sub>A</sub>poderada GE Healincare Args

MARCELO GAROFALO HEALTHCARE ARGENTINA 5.A

Administration, Administración **de** Drogas y Alimentos), Departamento de Salud, EE.UU.

## $926$

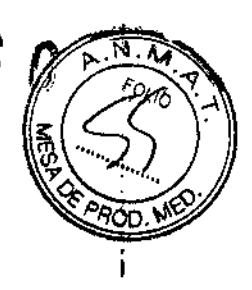

**Riesgos** mecánicos

El uso de sondas dañadas, o la manipulación o uso incorrectos de las sondas intracavitarias pueden ocasionar daños o un riesgo elevado de infección. Revise con frecuencia las sondas para asegurarse de que no haya superficies afiladas, punzantes o ásperas que puedan dafiar o romper las barreras protectoras. No aplique nunca demasiada fuerza al manipular las sondas intracavitarias. Consulte todas las instrucciones y precauciones incluidas con las sondas especializadas.

El uso de sondas dañadas puede causar daños o aumentar el riesgo de infección. Revise con frecuencia las sondas para asegurarse de que no haya superficies afiladas, punzantes o ásperas que puedan dañar o romper las barreras protectoras. Consulte todas las instrucciones y precauciones incluidas con las sondas especializadas.

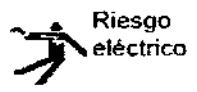

las sondas danadas también puede elevar el riesgo de descargas eléctricas si las soluciones conductoras entran en contacto con piezas internas que conducen electricidad. Revise con frecuencia las sondas para detectar si existen de grietas o resquebrajaduras en la cubierta, orificios en la lente acústica o alrededor de ésta, u otros daños que permitan la entrada de liquido. Familiaricese con las precauciones de uso y cuidado de las sondas, que se describen en *Sondas y biopsia.*

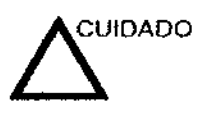

**CUIDADO** Los transductores ultrasónicos son instrumentos sensibles que<br>pueden dañarse fácilmente si no se tratan con cuidado. Tenga especial cuidado de no dejar caer los transductores y evitar el contacto con superficies afiladas o abrasivas\_ Las cubiertas, las lentes o los cables daflados pueden causar lesiones al paciente o problemas graves de funcionamiento.

Mariz Ja Micucci<br>Applerada<br>GE Healtocre Argentina S.A.

ACPLO GR ח וגזה TECNICO DIRECTOR 6-directox tecnilo<br>Ealthcare argentina 5 a GE b

## , Seguridad del paciente

#### Riesgos relacionados

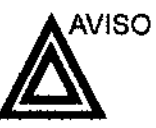

Los riesgos mencionados pueden afectar seriamente a la seguridad de los pacientes sometidos a un examen de diagnóstico por ultrasonido.

 $9260$ 

!,

Identificación del paciente Incluya siempre la identificación correcta, con todos los datos del paciente, y compruebe con cuidado el nombre y numeros de ID del paciente al escribir tos datos. Asegúrese de que la identificación correcta del paciente aparezca en todos los datos registrados y copias impresas. Los errores de identificación pueden ocasionar un diagnóstico incorrecto.

Información de diagnóstico El funcionamiento inadecuado del equipo o una configuración incorrecta pueden ocasionar errores de medición o de detección de detalles en la imagen. El usuario debe estar familiarizado con el funcionamiento general del equipo para poder optimizar su rendimiento y reconocer posibles problemas de funcionamiento. El representante local de GE puede proporcionar capacitación para las aplicaciones. Se puede aumentar la confianza en el uso del equipo estableciendo un programa de garantía de calidad.

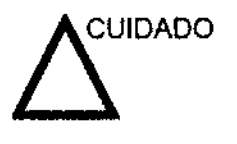

i, , ;

j.

 $\frac{1}{2}$ 

I i ,1 '1 I

! j

Si permite que el equipo transmita potencia acústica sin que la sonda esté en uso (o en su soporte), es posible que el transductor acumule calor. Establezca el Congelado automático para que se congele la imagen cuando no se utilice el equipo.

 $\overline{\mathcal{L}}$ 

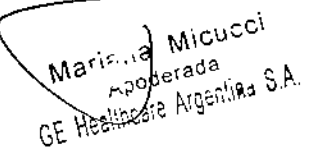

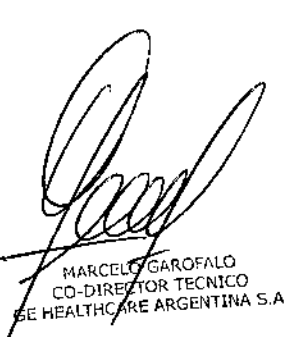

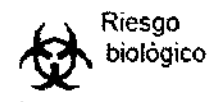

Para garantizar la seguridad del personal y del paciente, tenga en cuenta los riesgos biológicos al realizar cualquier procedimiento invasivo. Para evitar la transmisión de enfermedades:

- Use barreras de protección (guantes y fundas de sonda) siempre que sea posible. Utilice técnicas estériles cuando sea necesario.
- Limpie bien las sondas y los accesorios reutilizables después de cada examen, o bien, desinfécfelos o esterilícelos si es necesario. Consulte las instrucciones de uso y cuidado de las sondas en *Sondas* y *biopsia.*
- Siga lodas las normas de control de infecciones establecidas por su departamento o institución para el personal y el equipo, según corresponda.

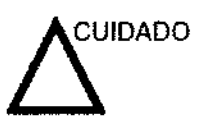

El contacto con látex de caucho natural puede causar una reacción anafifáctica grave en personas sensibles a la proteína del látex natural. Este tipo de usuarios y pacientes deben evitar el contacto con estos artículos. Consulte la etiqueta del paquete para determinar el contenido de látex y el documento de alerta médica sobre los productos de látex de la FOA (Food and Drug Administration, Administración de Drogas y Alimentos), del 29 de marzo de 1991.

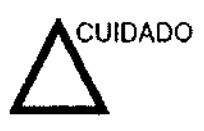

Si permite que el equipo transmita potencia acústica sin que la sonda esté en uso (o en su soporte), es posible que el transductor acumule caror. Desconecte Siempre la potencia acústica o congele la imagen cuando no la esté usando. La potencia acustica del sistema se sigue transmitiendo cuando se usan los controles del usuario.

El sistema está equipado con una función de Congelado automático que desactiva la potencia acústica y congela la imagen cuando el equipo no está en uso.

Maris in Micusci<br>Maris in Micusci<br>GE Heallpeare Argentine S.A.

\

MARCELO GAROFALO CO-DIRECTOR TECNICO CO-DIRECTOR TECNICO<br>JE HEALTHCARE ARGENTINA S.A

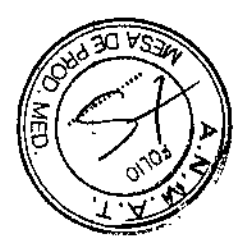

*9260*<sup>I</sup>

**∶** •

#### CEM(compatibilidad electromagnética)

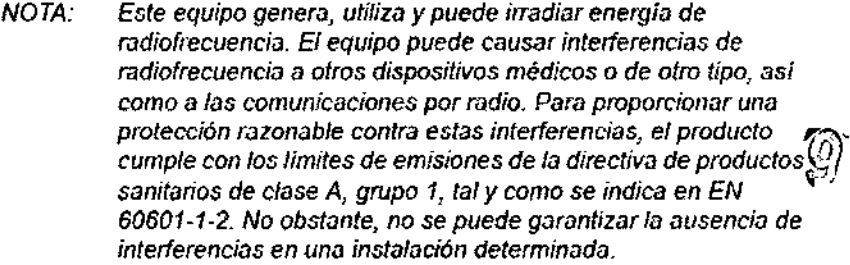

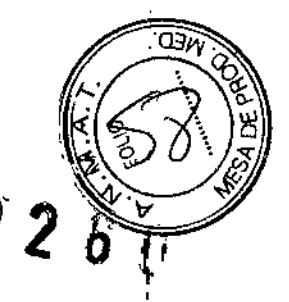

*NOTA:* Si *ObSeNiJ que el equipo causa interferencias (Jocual* se *puede detenninar conectando* y *desconectando* el *equipo),* el *usuario (o el personal* de *se/vicio calificado) debe intentar solucionar el problema adoptando una* o varias *de las siguientes medidas:*

- *Reorientar o cambi;;¡r* de *lugar* el *o los dispositivos* afectados.
- *Aumentar fa separación entre el equipo* y *el dispositivo afectado.*
- *Enchufar el equipo en una fuente de alimentación distinta de la del dispositivo afectado.*
- *Consultar con* su *punto* de *venta* o *representante de servicio para obtener* más *información.*
- *NOTA.- Et fabricante no* se *hace responsable por las interferencias causadas por el* uso *de cables de interconexión distintos de los recomendados* o *por modificaciones* o *c;,]mbios no autorizados en* el *equipo. Las modificaciones* o *cambios no autorizados pueden anular la auton'zación del usuario para utilizar el equipo.*

3.3. Cuando un producto médico deba instalarse con otros productos médicos o conectarse a los mismos para funcionar con arreglo a su finalidad prevista, debe • **ser provista de información suficiente sobre sus características para identificar** , los productos médicos que deberán utilizarse a fin de tener una combinación **segura;**

W!Cncci Maris de Micuson

\

MARCELO AROFALO CO-DIRECTOR TECNICO

## Archivado de la imagen *:9260*

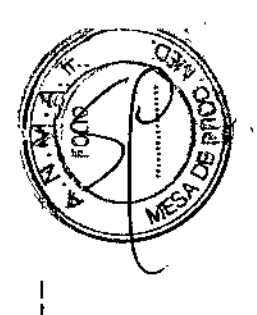

#### Introducción

La función de archivado de imágenes se puede utilizar para guardar imágenes que se desea usar como referencia en el futuro. Las imágenes almacenadas *se* conservan aunque se apague el sistema.

El sistema puede almacenar hasta 112 imágenes.

Para iniciar operaciones de almacenamiento, recuperación o eliminación de imágenes, puede utilizar las teclas directas de la pantalla del menú Archivo.

Además de la imagen del barrido, el sistema almacena también los dalos del paciente, las mediciones (y las páginas del Informe) y los demás datos de barrido del sistema. Estos datos se pueden obtener recuperando la imagen.

Para salir del archivo de imágenes, presione Borrar. Al hacer esto se restablece la información anterior del paciente.

#### Para almacenar Imágenes

Siga las instrucciones que aparecen a continuación para almacenar las imágenes del paciente en el sistema.

- Haga un barrido de la imagen. Presione la tecla Congelar.
- Presione la tecla Almacenar.
- Escriba comentarios en el campo y presione Entrar.
- Presione de nuevo la tecla Almacenar para guardar la imagen\_

#### Uso de la vldeograbadora

Existe una videograbadora opcional para el LOGIO 'IDO PRO.

Presione la tecla VIDEO EXTERNO para activar la reproducción del video externo (es decir, la reproducción en la videograbadora) en el monilor del sistema LOGIQ 100.

#### *uso ae la vloeograoaaora y ae la Impresora*

Para imprimir 2 imágenes y un informe: Presione Mayús + GRABAR para imprimir enviar la primera imagen a la impresora; repita la operación para enviar la segunda imagen\_

Presione Mayús + GRABAR cuando el informe aparezca en la pantalla.

Presione CTRL J para expulsar la página los siguientes ;formatos de impresión (e imprimir sólo 2 inlógenes).

Para imprimir un informe:

, ;¡ I

Presione Mayús + GRABAR cuando el informe aparezca en la pantalla. Presione CTRL j para expulsar la página los siguientes formatos de impresión (e imprimir sólo 2 imágenes).

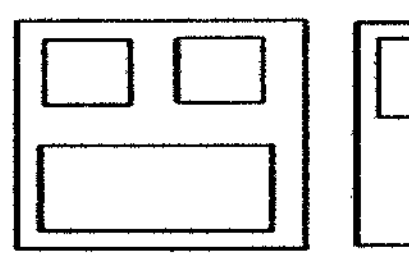

Micucci

Apoderada GE Healthcare Argentine S.A.

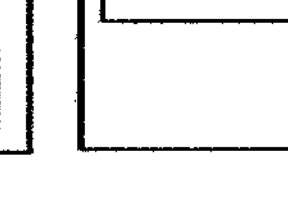

MARXELON ENTINA S.A. HCARE ARE

**GE HEA** 

## *9260*

הרא

,

#### **Descripción general**

El sistema guarda constantemente las imágenes de CINE y las mantiene disponibles para su reproducción o revisión manual a través de CINE.

El sistema también guarda los datos de trazado cada 10 segundos.

Las imágenes de CINE se pueden ver cuadro por cuadro con el calibrador de CINE o por el cineloop.

CINE es muy útil para enfocar imágenes durante una parte específica del ciclo cardiaco o para ver segmentos cortos de una sesión de exploración.

La memoria de CINE se borra al cambiar los valores de la sonda o el modo de exploración.

En CINE, es posible ejecutar funciones de posprocesamiento como mediciones, cálculos, anotaciones y figuras.

Para salir de una imagen de CINE:

Cambie el modo o presione **Congelar** para descongelar la imagen.

#### **Activación de CINE**

e

Para activar CINE:

- Presiona Congelar.
- Gire el control Ganancia B/M / Desplazamiento del cineloop para activar CINE.
- Gire el control de desplazamiento del cineloop hacia la izquierda (hacia atras) y hacia la derecha (hacia adelante) para moverse por las imágenes almacenadas en la memoria de Cine.
- El cuadro actual del calibrador de cine se desplaza y el número de cuadro cambia en el lado izquierdo de la pantalla.

#### *NOTA:* Es *posible almacenar* 64 *cuadros en fa memoria.*

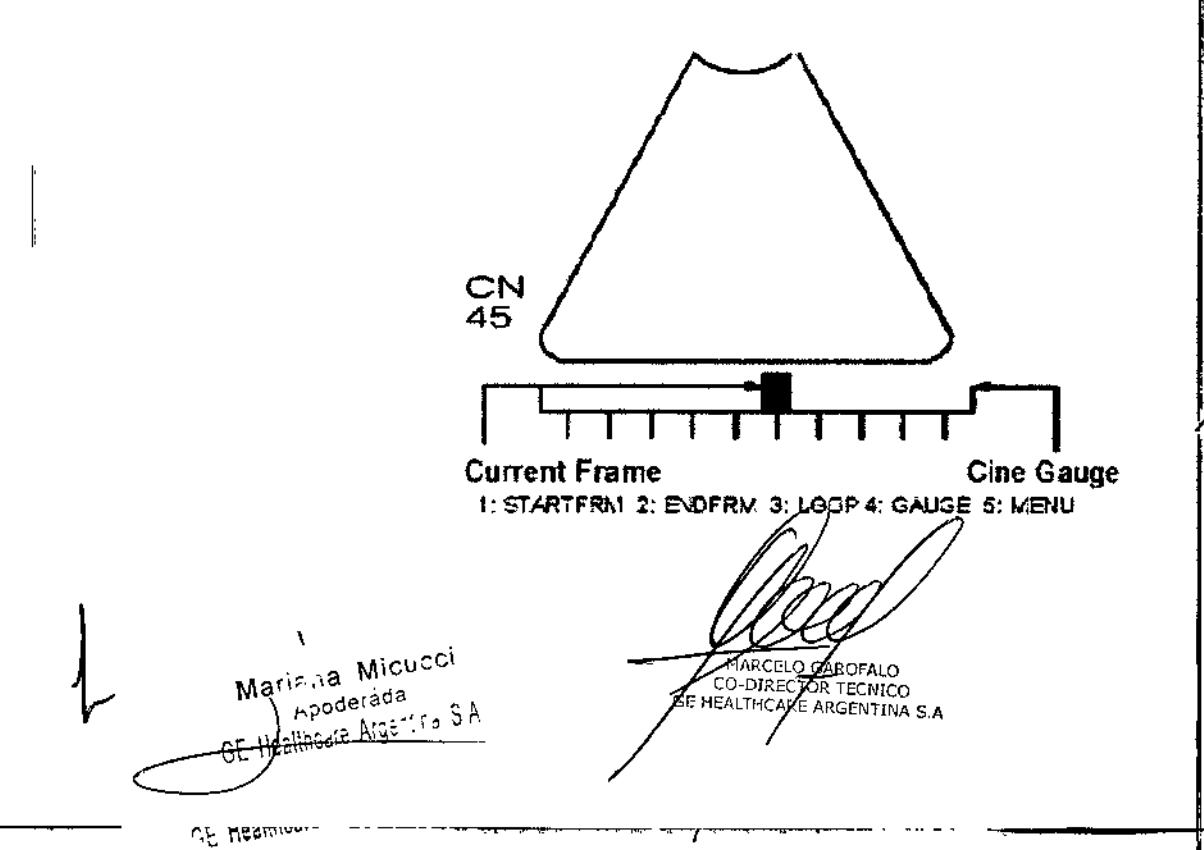

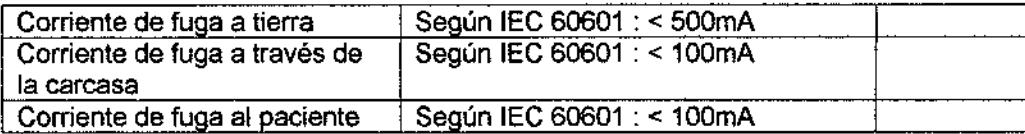

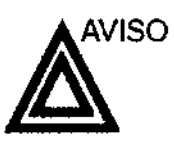

 $\overline{1}$ 

 $\frac{1}{2}$ 

 $\mathbf i$ 

 $\frac{1}{2}$ 

**No opere la unidad sin un filtro.**

 $92$  $\frac{1}{\sqrt{2}}$ 

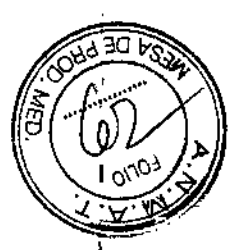

**Para limpIar el** filtro

- 1. Sacuda el filtro en un área separada de la unidad.
- 2. **lave el filtro con una solución de jabón suave.**
- 3. Enjuague y seque el filtro.

Marie la Micucci Marie Ja Micusov<br>Apodereda<br>BE-Healincale Argentine S.A

\

OR MACELO GARGALO

# Cuidado y mantenimiento del

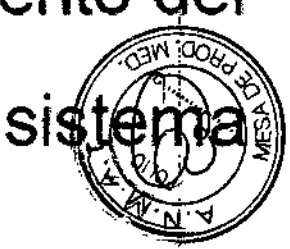

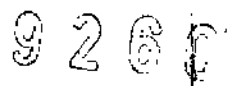

### Oescrlpclón general

Consulte el capitulo 10 del Manual de mantenimiento del LOGIQ 100 PRO para obtener consejos adicionales relacionados con el mantenimiento.

Póngase en contacto con el representante local de servicio técnico para solicitar recambios o inspecciones periódicas de mantenimiento.

### Inspección del sistema

Revise mensualmente lo siguiente:

- Los conectores de los cables, para detectar posibles defectos mecánicos.
- Los cables eléctricos y de alimentación, por si tienen algúr<br>corte o signo de abrasión.
- El equipo, para asegurarse de que no falte ni esté suelto ningún elemento de hardware.
- El teclado y el panel de control, para asegurarse de que no tienen ningún defecto.
- las ruedas, para comprobar que se bloqueen correctamente.

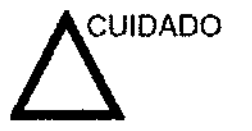

Para evitar posibles descargas eléctricas, no retire ningún panel ni cubierta de la consola. Sólo debe hacerlo el personal de servicio capacitado. De lo contrario, se pueden sufrir lesiones graves.

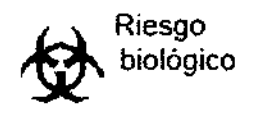

Si observa cualquier defecto o problema de funcionamiento, informe a un técnico de servicio y suspenda el uso del equipo. Póngase en contacto con su representante del servicio téehico para obtener más información.

\Lisua Micucci Maris na Micuco<br>Poderada<br>GE Healing e Aigenline S.A

 $\vdots$ 

~

MARCELO GAROFALO<br>CO-DIRECTOR TECNICO<br>HEALTHCARE ARGENTINA S.A

#### **Panel de control**

- *NOTA:* Una buena limpieza de la consola reduce el riesgo de transmisión de infecciones y ayuda mantener limpio el lu trabajo.
	- 1. Apaque el sistema.
- 2. Humedezca un paño suave dOblado y sin abrasivos con agua o con un jabón suave, sin abrasivos y con una solución de agua.
- 3. Limpie suavemente la superficie de la consola.
- 4. Utilice un hisopo de algodón para limpiar las tedas y los controles. Utilice un palillo de dientes para quilar las partículas sólidas depositadas entre las tedas y los controles.

Al limpiar el panel de control del operador, evite derramar o rociar líquidos sobre los controles, el gabinete del sistema o el receptáculo de conexión de la sonda.

### Prevención de Interferencia de electricidad estática

Interferencia ocurrida a través de electricidad estática puede: dañar los componentes electrónicos en el sistema. Las siguientes medidas ayudan a reducir la descarga de electrostática:

- Limpie el teclado alfanumérico y el monitor con papel libre de tejido de algodón o con un paño suave empapado con un spray antiestático mensualmente.
- Rocíe las alfombras con rociador antiestático debido a que el caminar constantemente en estas alfombras o cerca del cuarto de exploración puede ser un recurso de electricidad estatica.

### Mantenimiento diario

Para que el sistema funcione de manera correcta y segura, necesita cuidados y mantenimiento diarios. Acciones <sup>i</sup> ,

- Después de cada uso, retire el gel de acoplamiento dé la sonda con un paño suave o enjuague con agua bajo el grifo.
- Revise la sonda y el cable de la sonda para comprobar que no presente agrietamiento, ni deterioro. ¡ I

Si se lleva a cabo el mantenimiento adecuado, se pueden evitar llamadas innecesarias al servicio técnico. '

MARCELOGAROFALO CO-DIRECTOR TECNICO<br>GE HEALTHCARE ARGENTINA S.A

Mariana Micucci  $\begin{bmatrix} 6 & 18 \\ 18 & 18 \end{bmatrix}$ irada<br>Argentika S.A

I

~

#### **Mantenimiento semanal**

Para que el sistema funcione de manera correcta y segura, necesita cuidados y mantenimiento semanales. Limpie los siguientes elementos:

- Revise la sonda para asegurarse que no presente deterioro.
- Revise el cable de alimentadón del sistema para comprobar que no presente agrietamiento. ni deterioro.
- La unidad y el gabinete del sistema
- Monitor
- Panel de control del operador
- Interruptor de pedal
- Videoímpresora gráfica
- Videograbadora

Si se lleva a cabo el mantenimiento adecuado, se pueden evitar llamadas innecesarias al servicio técnico.

#### **Mantenimiento mensual**

Revise mensualmente lo siguiente:

- Haga una inspección visual de la unidad todos los meses.
- Compruebe que no presente problemas mecánicos ni con el teclado.
- Revise los cables eléctricos y de alimentación para descartar grietas, cortes, melladuras o abrasión.
- Revise el equipo para asegurarse de que no falte ni este suelto ningún elemento de hardware.
- Limpie la impresora de páginas de video y el monilor.

Si se lleva a cabo el mantenimiento adecuado, se pueden evitar llamadas innecesarias al servlcio técnico.

#### **Limpieza del sistema**

Antes de limpiar cualquier parte del sistema:

1. Apague el sistema. Si es posible, desconecte el cable de alimentación. Para obtener más información, consulte la sección Apagado, en la página 3-21

#### **Mueble del sistema**

Para limpiar el mueble del sistema:

- 1. Humedezca un trapo suave y que no raye, doblado, en una solución de agua y jabón suave, y no abrasivo para uso general.
- 2. Humedezca un trapo suave y que no raye, doblado.
- 3. limpie la parte superior, delantera, trasera y ambos laterales del mueble del sistema.

*NOTA:*

*No roeTe ningun fiquido directamente sobre* fa *unidad.*

#### **Monitor**

Para limpiar la pantalla del monitor:

Use un trapo suave, doblado. Limpie con cuidado la pantalla del monitor.

NO use soluciones para cristales que contengan una base de hidrocarburos (como benceno, metanol o metiletilcetona), sobre monitores con filtro (protección antirreflejos). El filtro también puede dañarse si se frota enérgicamente.

*NOTA: Al limpi;:¡r*el *monitor de LeD, tenga rufdado* Svarto

 $\mathbf f$ 

~ci rada ch  $\omega_{\varepsilon\circ\eta}$  ,  $\sigma_{\eta}$ 

MARCELO<sub>S</sub> **ÓFALC** MARCELO SANOFALCO CO-DIRECTUR TECHNO

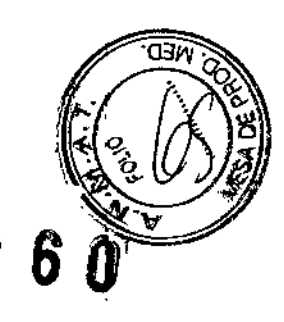

3.5. La información útil para evitar ciertos riesgos relacionado

implantación del producto médico;

Antes de la recepción del sistema

**INFORMACIÓN** Este equipo médico está aprobado, en términos de la **IMPORTANTE** prevención de Interferencias de ondas de radio, para utilizarse en hospitales, clínicas y otras instituciones que cumplan con los requisitos ambientales especificados. El uso de este equipo en un lugar inadecuado puede causar interferencias electrónicas en radios y televisiones cercanos al equipo,

> Asegúrese de disponer de todo lo siguiente para el nuevo sistema:

Toma de corriente independiente con disyuntor de 3 A para 120 VCA (EE.UU.) o de 2A para 220-240VCA (Europa, Latinoamérica y Asia).

กัสพ

 $926$ 

Tome las precauciones necesarias para garantizar que la consola está protegida contra interferencias electromagnéticas.

Las precauciones incluyen:

- Use la consola a una distancia de al menos 5 metros de motores, máquinas de escribir, elevadores y otras fuentes de radiación electromagnética intensa.
- El funcionamiento en un lugar cerrado (paredes, suelos y techos de madera, yeso o cemento) ayuda a evitar las interferencias.
- Si la consola se va a utilizar en las proximidades de un equipo de radiodifusión, es posible que se necesite un apantallamiento especial.

Para instatar correctamente el sistema, ciertos dispositivos de hardware deben estar en su sitio y funcionando dentro de la sala donde se utiliza la consola.

#### **Requisitos medioambientales**

El sistema se debe utilizar, almacenar y transportar dentro de los parâmetros que se indican a continuación. Las condiciones medioambientales de funcionamiento deben mantenerse constantemente o bien, se debe apagar la unidad.

**NOTA:** Es posible que aparezca un mensaje de sobrecalentamiento relativo a la velocidad del ventilador. Asegúrese de que el sistema y la sala tengan la ventilación adecuada.

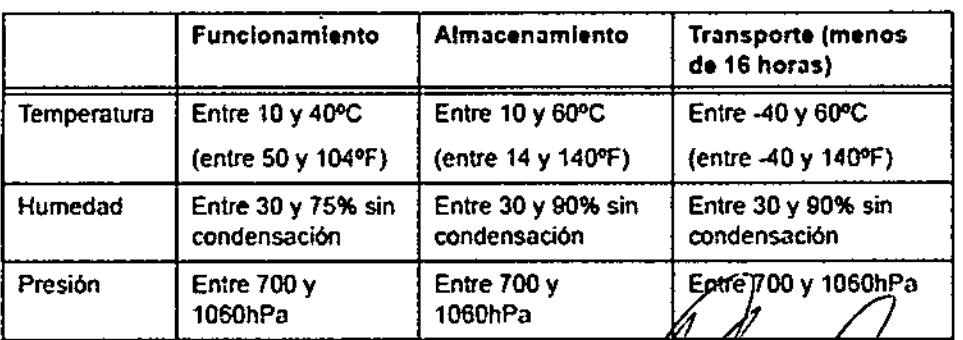

Tabla 3-1: Requisitos medioambientales del sistema

Marie) a Micucci **Adderada**<br>E Hegymodia Argentins S.A.

CO-DIRECTOR TECNICO

## 9 2 6 O

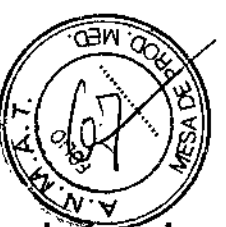

,

3.6. La información relativa a los riesgos de interferencia recíproca relacionados con la presencia del producto médico en investigaciones o tratamientos **específicos;**

#### NO APLICA

3.7. Las instrucciones necesarias en caso de rotura del envase protector de la esterilidad y si corresponde la indicación de los métodos adecuados de **reesterilización; !**

#### NO APLICA

3.8. Si un producto médico está destinado a reutilizarse, los datos sobre los procedimientos apropiados para la reutilización, incluida la limpieza, desinfección, el acondicionamiento y, en su caso, el método de esterilización si el producto debe ser reesterilizado, asi como cualquier limitación respecto al número posible de reutilizaciones.

Limpieza y desinfección de accesorios

Consideraciones de seguridad

(1) Nunca sumerja el conector del transductor en líquidos como agua o desinfectantes. La inmersión podria causar una descarga eléctrica o el mal funcionamiento del transductor.

(2) Cuando realice la limpieza y desinfección, para prevenir infecciones, utilice guantes esterilizados.

(3) Después de la desinfección, enfangar el transductor en forma exhaustiva con agua **esterilizada para remover los residuos químicos. Los residuos químicos sobre** *y* transductor pueden ser nocivos para el cuerpo humano.

(4) Después de una examinación, quite completamente el gel de ultrasonido del transductor, en caso contrario el gel de ultrasonigo puede solidificarse y la calidad de la imagen podría degradarse. I

\ Micu<sup>cci</sup>  $M$ ar $\frac{1}{n}$ pode $\frac{1}{n}$ ada $\frac{1}{n}$ . S $\overline{A}$  $_{CF}$  (realing  $\mu_{SE}$ 

**AARCELO** ROFALO CO-DIRECTOR TECNICO<br>HEALTHCARE ARGENTINA 5 A

1 (5) No permita que el transductor se sobrecaliente (más de 55° C) durante la limpieza y desinfección. Las aitas temperaturas pueden generar daños o deformaciones al transductor.

#### Limpieza

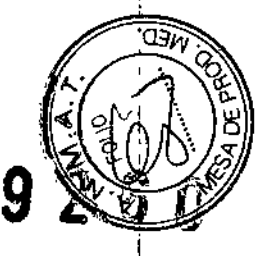

(1) Use guantes esterilizados para prevenir infecciones. I

(2) Enjuague el transductor con agua y remueva todo el material extraño. Se puede I utilizar agua con jabón como así también esponjas suaves para la limpieza. Evite el uso de cepillos, estos pueden dañar el transductor.

(3) Quite el agua del transductor usando un trapo o gasa esterilizada. No seque el transductor con calor.

### **Desinfección**

(1) Use guantes esterilizados para prevenir infecciones.

(2) Limpie el transductor antes de desinfectarlo.

Se recomienda la siguiente solución para desinfectar el transductor.

Desinfectante en base a glutaraldehído

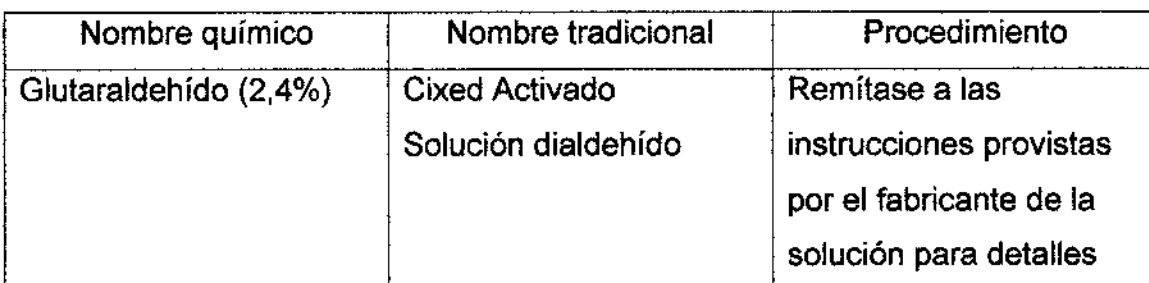

### Otro desinfectante

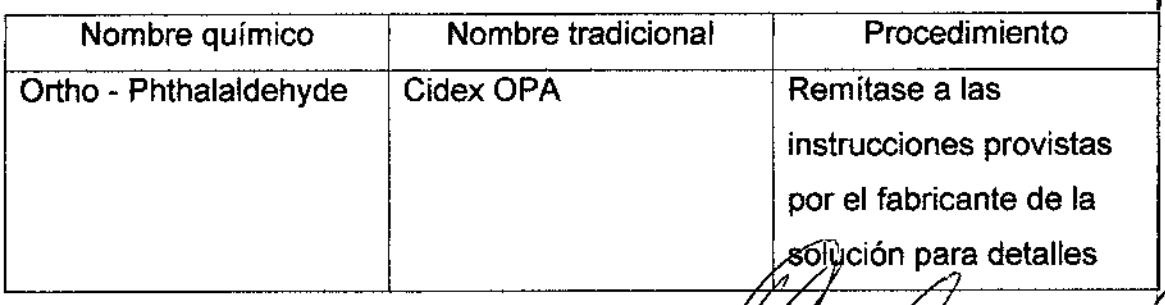

SΑ

ELO GAF MARCELO GARATALO<br>6-DIRECTOR ZECNICO<br>ALTHCARE ARGENTINA S.A

Remitirse a las instrucciones provistas por el fabricante del producto químico se refiere a la concentración de la solución desinfectante, el método de desinfección dilución y los cuidados durante el uso. o

• No moje el conector del transductor ni el cable con agua o cualquier solution

Ponga el transductor en la solución desinfectante por un corto lapso de tien aproximadamente 12 minutos.

• Enjuague el transductor con abundante agua esterilizada durante 1 minuto para remover todos los residuos químicos. O realice el método recomendado por el fabricante del desinfectante para la desinfección del transductor.

• Quite el agua del transductor usando un trapo o gasa esteriiizada. No seque el transductor con calor.

En el caso de utilizar la guía de biopsia (accesorio opcional) debe llevar a cabo los siguientes procedimientos de esterilización

- (1) Use guantes esterilizados para evitar infecciones.
- (2) limpie la guía de biopsia antes de esterilizarla.
- (3) Se recomienda el siguiente

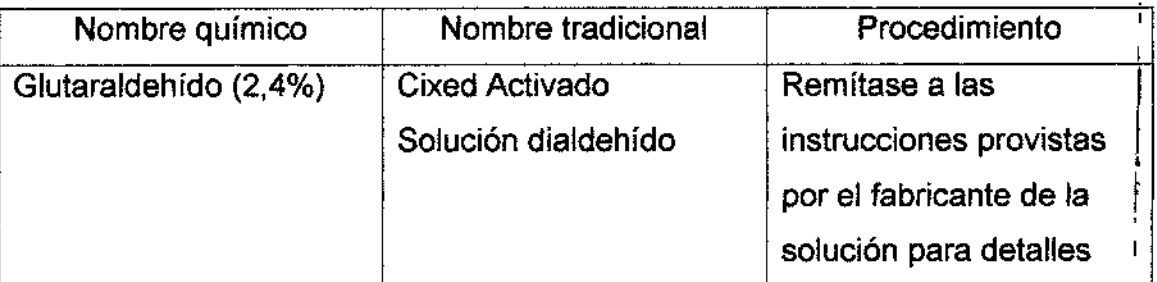

• Remitirse a las instrucciones provistas por el fabricante del producto químico se refiere a la concentración de la SOlución, el método de esterilización y dilución y los cuidados durante el uso. La solución esterilizante de glutaraldehído, necesita una solución activadora.

- Enjuague la guía de biopsia con agua para quitar los residuos químicos.
- Quite el agua de la guía de biopsia usando un trapo o gasa esterilizada. s Enjuague la guia de biopsia con agua para quitar los residuos químicos.<br>
Quite el agua de la guía de biopsia usando un trapo o gasa esterilizada.<br>
Sistema de esterilización de gas plasma STERRAD 100S

C

MARCELO GAROFALO<br>CO-DIRECTOR TECNICO HEALTHCARE ARGENTINA S.A

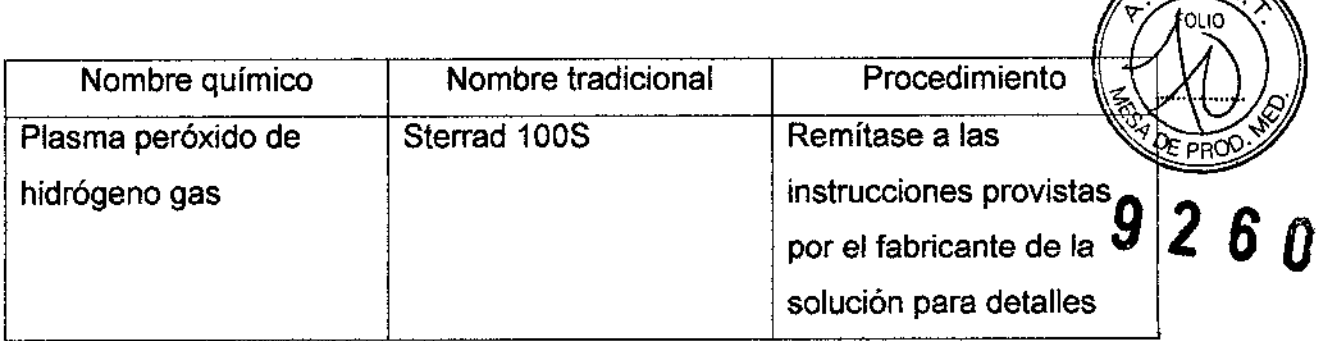

3.9. Información sobre cualquier tratamiento o procedimiento adicional que deba realizarse antes de utilizar el producto médico (por ejemplo, esterilización, montaje final, entre otros);

#### **NO APLICA**

3.10. Cuando un producto médico emita radiaciones con fines médicos, la información relativa a la naturaleza, tipo, intensidad y distribución de dicha radiación debe ser descripta;

Las instrucciones de utilización deberán incluir además información que permita al personal médico informar al paciente sobre las contraindicaciones y las información hará referencia precauciones que deban tomarse. Esta particularmente a:

3.11. Las precauciones que deban adoptarse en caso de cambios del funcionamiento del producto médico;

#### Conexión a una toma de corriente

1. Asegúrese de que la toma de corriente sea del tipo apropiado y de que el interruptor de alimentación del equipo esté apagado.

2. Desenrolle el cable de alimentación y deje suficiente holgura para poder mover ligeramente la unidad.

la pipźa′de reteńción. 3. Conecte el enchufe al sistema y fijelo bien en su sitio con ayuda de

4. Enchufe firmemente el cable a la toma de corriente.

FLO GAROFALO **DIRECTOR TECNICO HCADE/ARGENTINA S.A** 

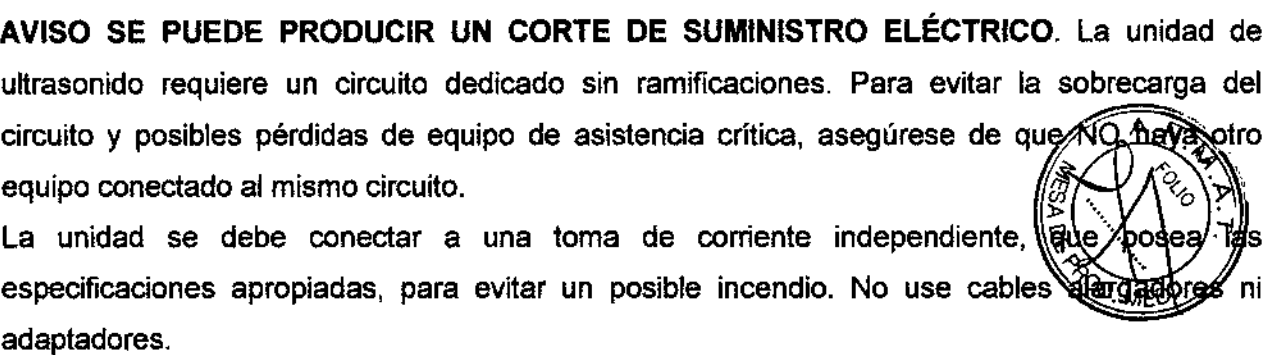

 $9230$ 

 $\mathsf{L}$ 

**Cuando se apaga la unidad de ultrasonido, el sistema realiza una secuencia automática** , de apagado.

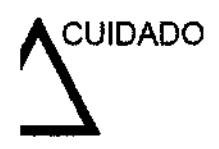

I UIDADO Presione el interruptor de *encendido/apagadopara* activar el' sistema. El disyuntor también debe estar en posición de encendido. Vea 'Interruptor de circuito' *en* la *página* 3-28 *para* **más** *información.*

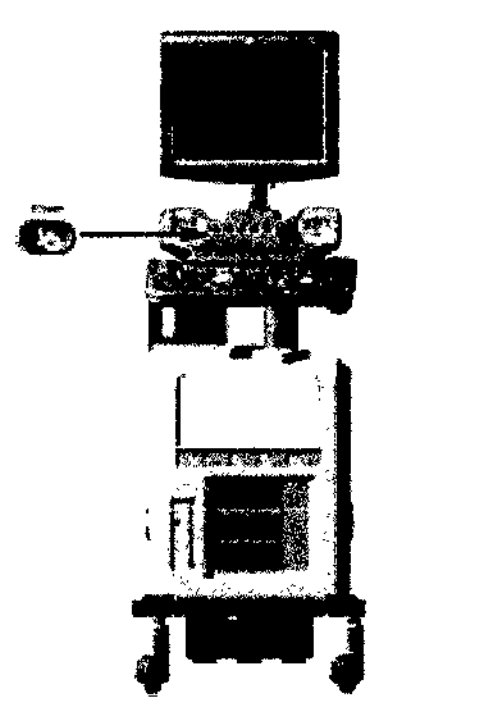

Figura 3-14. Ubicación del interruptor de encendido/apagado

**NOTA:** Después de apagar el sistema, espere por lo menos diez segundos antes de volver a **encender1o. :**

I 1. **Presione el botón de encendido/apagado ubicado en la parte r izqu' r a 1el panel de**

**control. Se abre la ventana de diálogo de salida.**nderada GE Hea

AARCELO GARAFALO<br>CO-DIRECTORA TECNICO<br>CEALTHCARE ARGENTINA S.A.

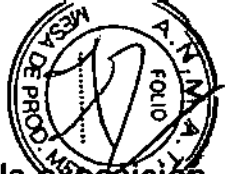

3.12. Las precauciones que deban adoptarse en lo que respecta a la en condiciones ambientales razonablemente previsibles, a campos magnéticos, a influencias eléctricas externas, a descargas electrostáticas, a la presión o a variaciones de presión, a la aceleración a fuentes térmicas de ignición, entre otras; 9260

#### Requisitos medioambientales

El sistema se debe utilizar, almacenar y transportar dentro de los parámetros que se indican a continuación. Las condiciones medioambientales de funcionamiento deben mantenerse constantemente o bien, se debe apagar la unidad.

*NOTA:* Es *posible que aparezro un* menS<Jje *de sobrero/entamfento relativo D fa velocidad del ventifador. Asegúrese de que el sistema* y *la S<J/atengan la ventilación adecuada.*

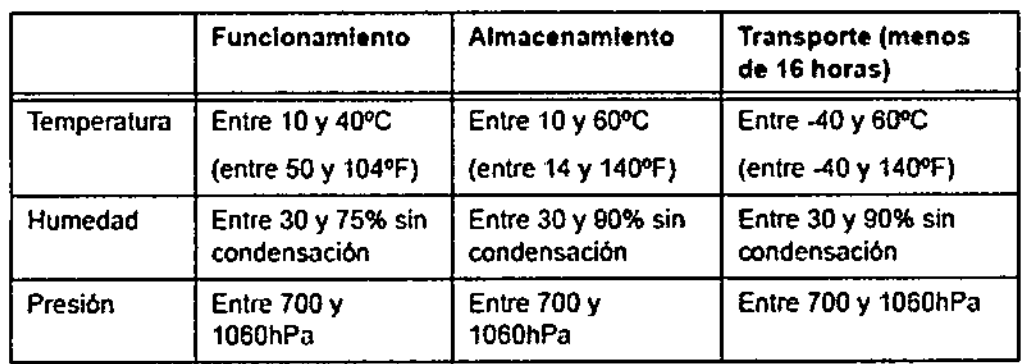

Tabla 3.1: RequisItos medioambientales del sistema

#### Conexión y uso del sistema (continuación)

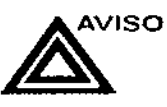

.<br>! ı<br>İ e I

I I

> Para evitar riesgos de incendio, el sistema se debe conectar à una toma de corriente independiente y del tipo especificado. <sup>1</sup> Vea 'Antes de lo recepción del sistema' en lo *página* 3-3 *poro mds informoción.*

Bajo ninguna circunstancia se debe modificar, cambiar o adaptar el enchufe de corriente alterna a una configuración de Vea 'Antes de la recepción del sistema' en la *página 3-3 para<br>más información.*<br>Bajo nínguna circunstancia se debe modificar, cambiar o<br>adaptar el enchufe de corriente alterna a una configuración de<br>valores inferiores a l otargadores ni adaptadores.

Pora poder garantizar la confiabilidad de la conexión a tierra, conecte el sistema a un enchufe con toma de tierra de "calida<sup>i</sup>d".<br>hospitalaria".

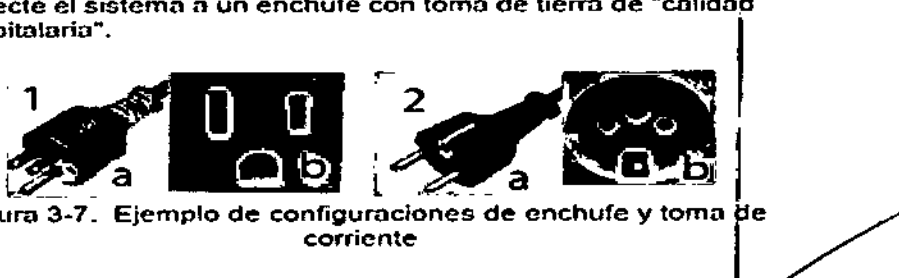

Figura 3-7. Ejemplo de configuraciones de enchufe y toma de corriente

- 1. 100.120VCA
- 2. 220-240 VCA

Maris da Micucci **Apodyrada GE Healtheate Argentine S.A.** 

MARGELO GAROFALO CO-DRECTOR TEAMICO

3.13. Información suficiente sobre el medicamento o los medicamentos que el producto médico de que trate esté destinado a administrar, incluida cualquier restricción en la elección de sustancias que se puedan suministrar;

NO APLICA

,<br>1

i.

3.14. Las precauciones que deban adoptarse si un producto médico presenta un riesgo no habitual especifico asociado <sup>a</sup> su eliminación; **1261'**

#### Reciclaie:

Maquinas o accesorios al término de su vida útil:

La eliminación de maquinas y accesorios debe estar de acuerdo con las regulaciones nacionales para el procesamiento de desperdicios. ¡

Todos los materiales y componentes que pongan en riesgo el medio ambiente deben ser removidos al término de la vida útil de las maquinas y accesorios (ejemplos: baterías celulares secas o mojadas, aceite transformador, etc.).

Por favor consulte a su representante local antes de desechar estos productos.

#### Materiales de empaque:

Los materiales utilizados para empacar nuestros equipos son reciclables. Deben ser recolectados y procesados de acuerdo con los reglamentos en vigor en el país donde las maquinas o accesorios son desempacados.

3.15. Los medicamentos incluidos en el producto médico como parte integrante del mismo, conforme al item 7.3. del Anexo de la Resolución GMC N" 72/98 que dispone sobre los Requisitos Esenciales de Seguridad y Eficacia de los productos **médicos;**

#### NO APLICA

### 3.16. El grado de precisión atribuido a los productos médicos de medición.

Mahis a Micucci ha<br>poderada GE Healingste Argentines S A

a los productos medicos de medición.<br>NO APLICA<br>*VIII I* 50 G FLO

TECNICO co-DIRECTO CO-DIRECTVK TECHNOLOGIA<br>E HEALTHCARE ARGENTINA S.A